## **梁ツール(RIKCAD9)**

## 1. *I* **l l l l**

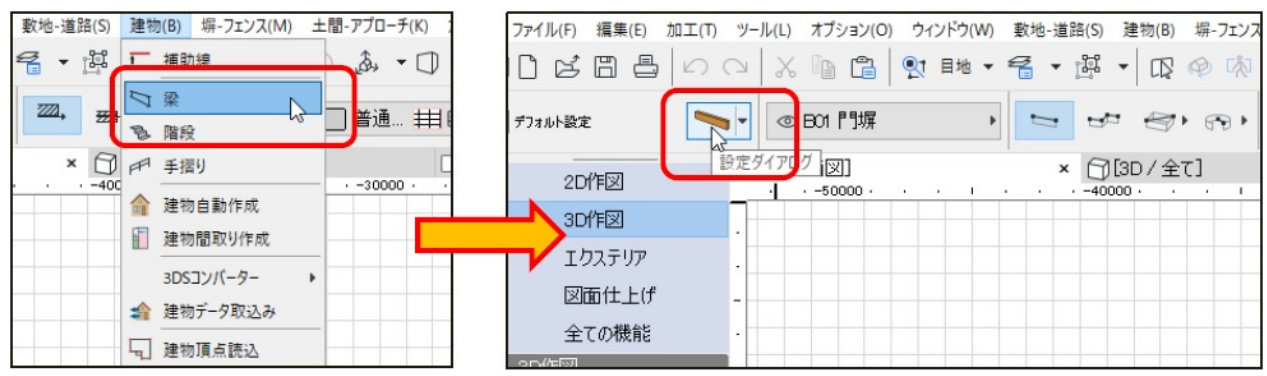

2. **[梁]ツールの設定画面が表示されます。**

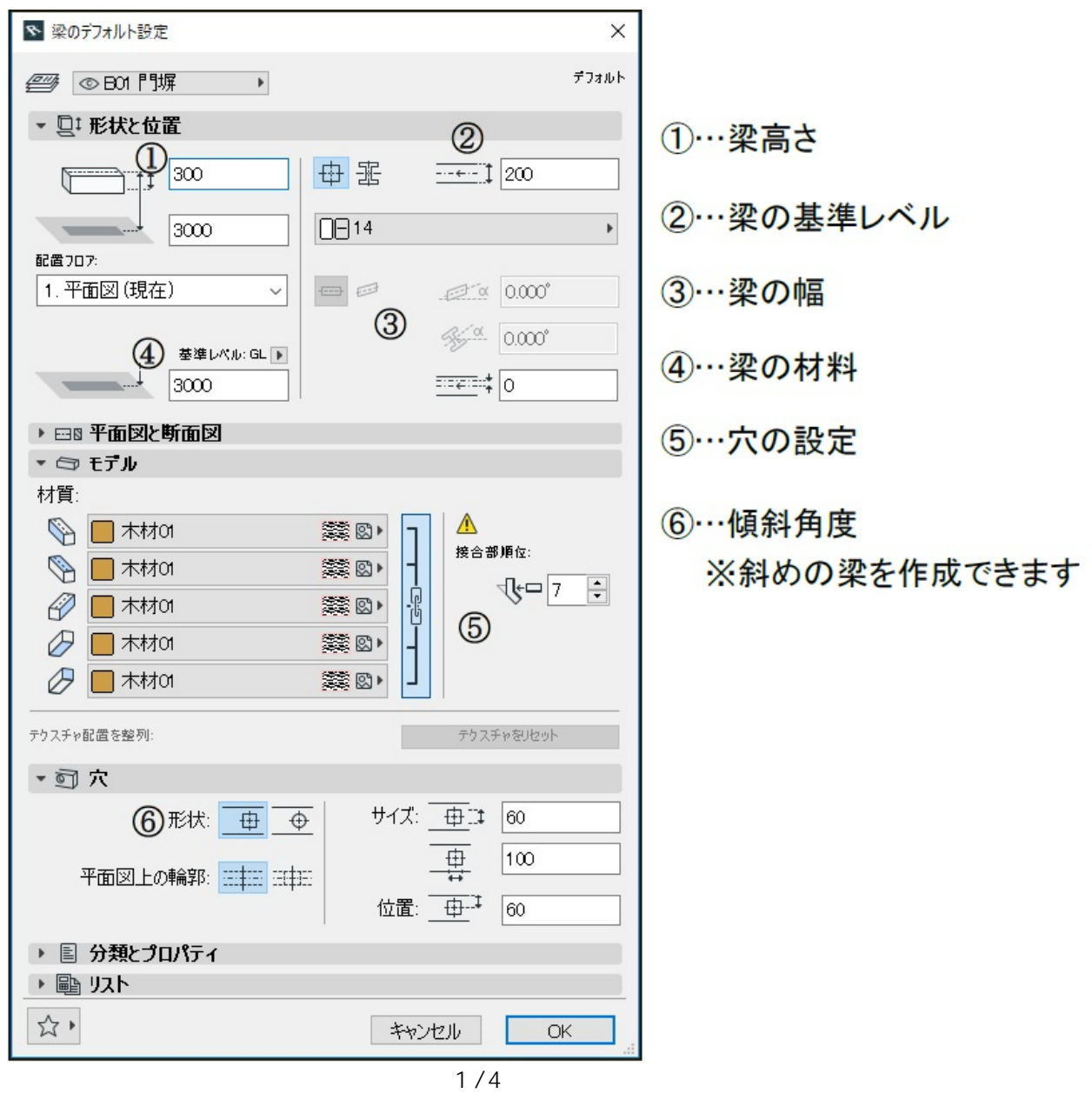

**(c) 2024 RIK <k\_sumatani@rikcorp.jp> | 2024-05-20 22:40:00**

[URL: http://faq.rik-service.net/index.php?action=artikel&cat=54&id=874&artlang=ja](http://faq.rik-service.net/index.php?action=artikel&cat=54&id=874&artlang=ja)

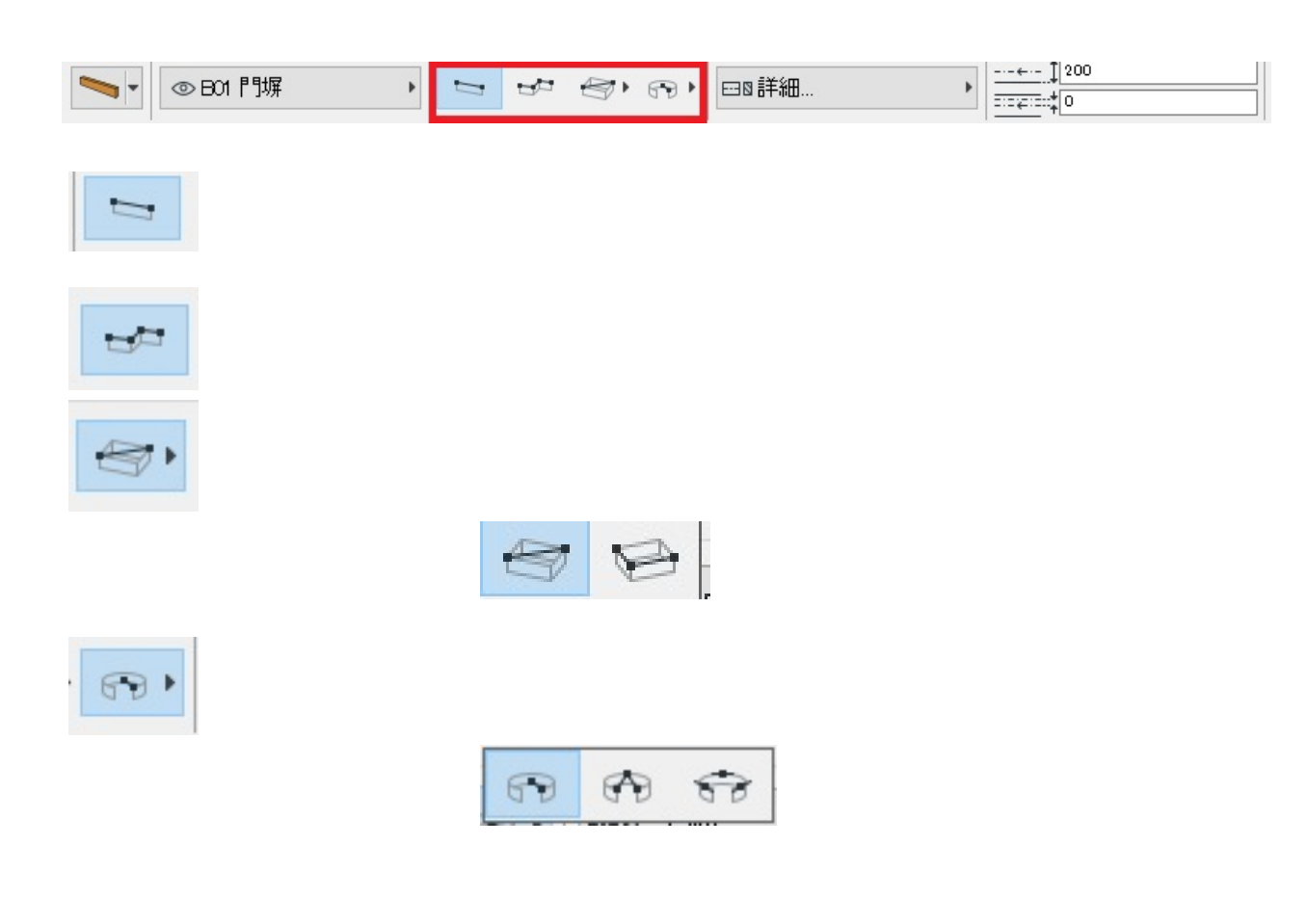

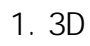

*梁に穴をあけるには…*

 $2.$ 

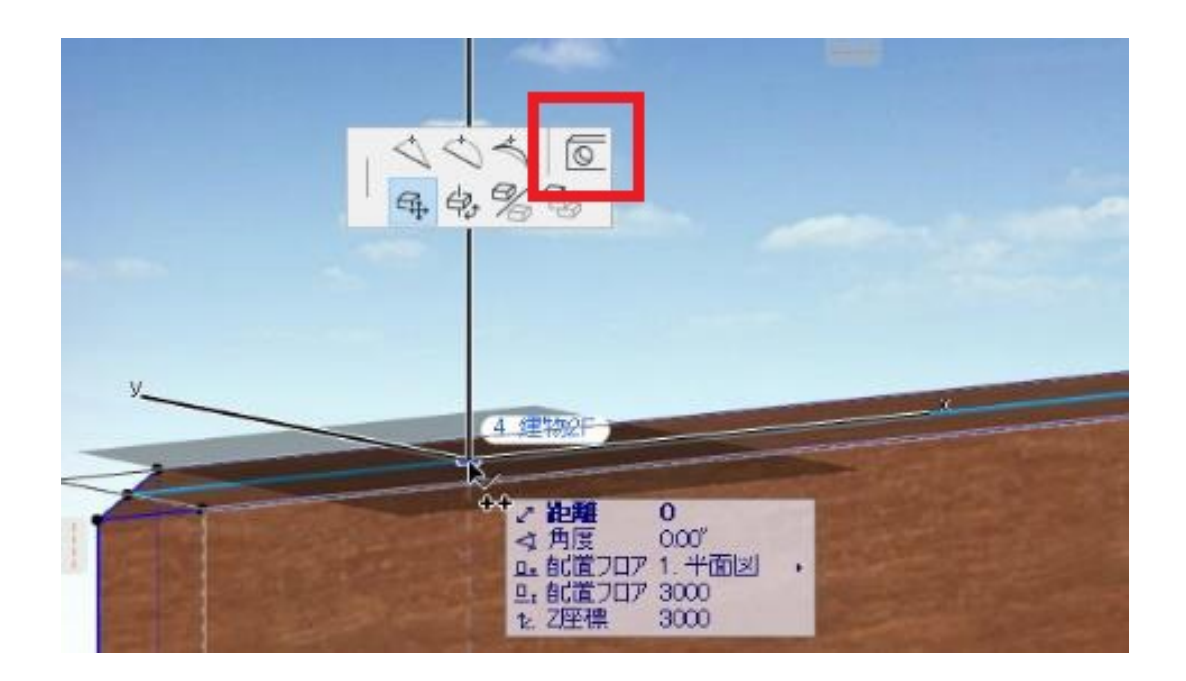

 $3.$ 

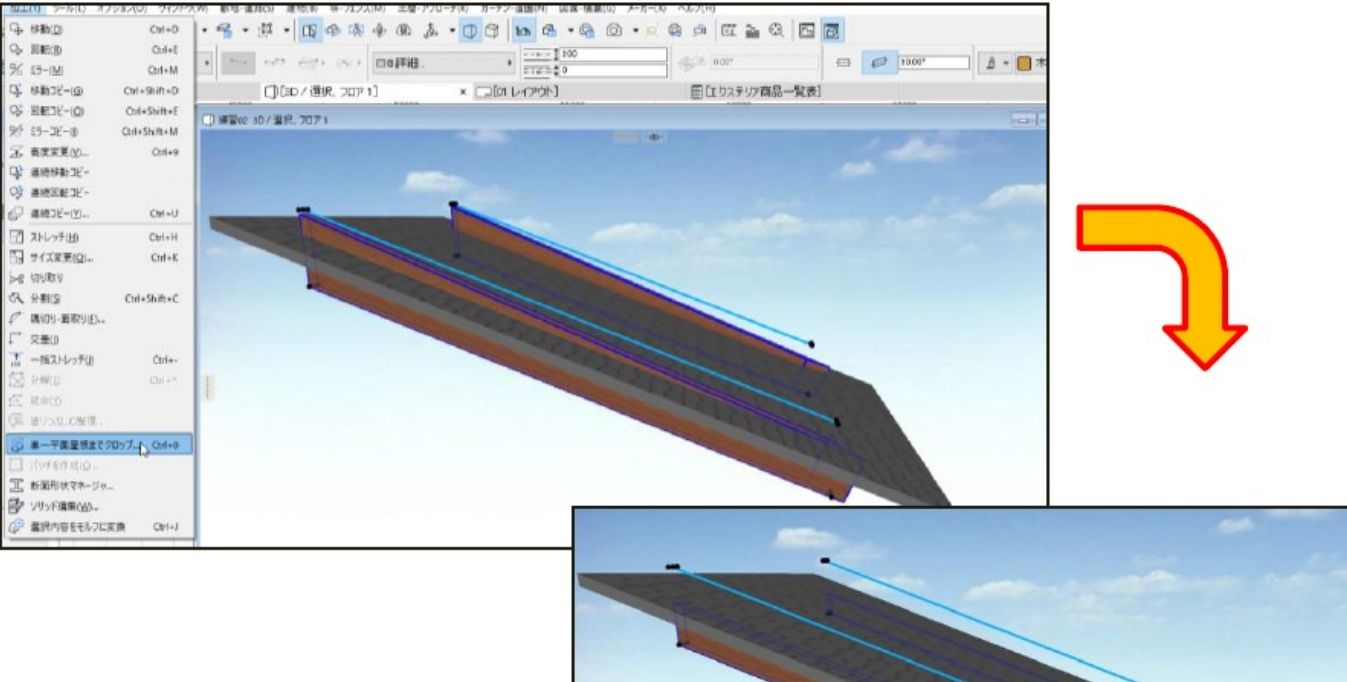

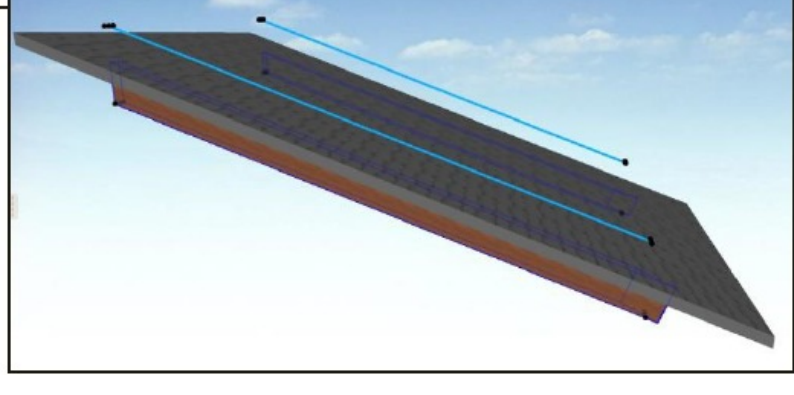

 $: 2018 - 06 - 2016 : 31$ 

製作者: ヘルプデスク